# Паскаль. Линейные программы

## **Структура программы**

### **Язык программирования Паскаль**

Язык программирования Паскаль был разработан в конце 1960-х годов швейцарским ученым **Никлаусом Виртом** и назван в честь французского философа и математика XVII века Блеза Паскаля. Одной из целей создания языка Паскаль Никлаус Вирт считал обучение студентов структурному программированию.

В настоящее время используются в основном системы программирования **Free Pascal** и **Pascal ABC,** а также последняя версия **- PascalABC.NET,** сочетающая простоту языка Паскаль и огромные возможности платформы .NET.

### **Структура программы:**

```
program <имя программы>;
    label <описание меток>;
    const < описание констант>;
    type < описание типов>;
    var <описание переменных>; 
    <описание процедур и функций>
begin
    <раздел операторов>
end.
```
#### **Замечания:**

Любой раздел, кроме раздела операторов, может отсутствовать;

Раздел операторов также называется телом программы;

Порядок следования разделов описаний может быть различным, но для сохранения стиля желательно придерживаться приведенного выше порядка.

*Имя* программы, а также все имена констант, типов и переменных - это просто их обозначения в программе, по которым их можно отождествить – *идентифицировать*. Поэтому в программировании вместо термина «имя» обычно используется термин «*идентификатор*».

Идентификаторы (имена) могут состоять из *латинских букв, цифр и знаков подчеркивания*, но *первой обязательно должна быть буква (имя не может начинаться с цифры***!).** При этом заглавные и строчные буквы не различаются.

**Таким образом, имена могут включать**

• латинские буквы (A-Z)

**заглавные и строчные буквы не различаются**

**7**

• цифры

**имя не может начинаться с цифры**

• знак подчеркивания

Желательно вкладывать в имя смысл, и знак подчеркивания обычно используется вместо пробела в том случае, если имя состоит из нескольких слов.

## **Величины и выражения. Оператор присваивания**

#### **Понятие величины**

Любая программа предназначена для обработки некоторых данных, которые хранятся в памяти компьютера в виде величин.

То есть, под величинами в языках программирования обычно понимаются именованные области памяти для хранения данных, с которыми работает программа

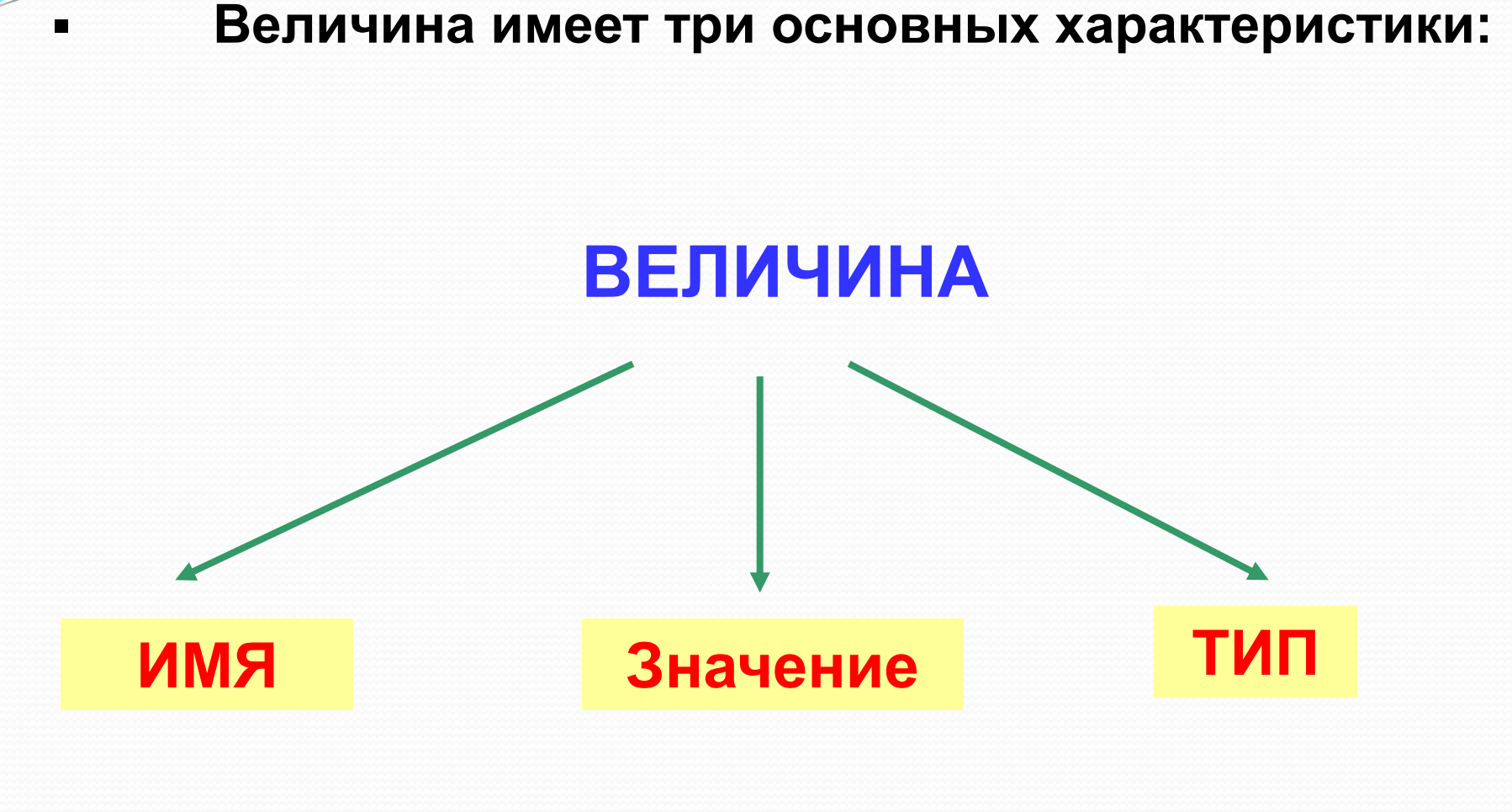

Имя величины - это обозначение («метка», «бирка») той области памяти, которая отведена под данную величину.

Значение величины - это содержимое соответствующей величине области памяти.

Тип **Величины** характеристика, **OTE** определяющая МНОЖЕСТВО ДОПУСТИМЫХ значений величины и множество допустимых операций над ней, а также форму внутреннего представления **В**еличины памяти B. компьютера.

#### Величины делятся на:

#### КОНСТАНТЫ И ПЕРЕМЕННЫЕ

**Константа – постоянная величина**, то есть ее значение не изменяется в процессе работы программы.

**Переменная** – это величина, значение которой можно изменять во время работы программы.

#### Примеры описания констант:

const

- $i2 = 45;$  {целое число }
- рі = 3.14; { Вещественное число }

целая и дробная часть отделяются точкой

$$
s = '**_{CHer*}
$$
; {**CPOKA CUMBODOB** }

L = True; { логическая величина }

#### **Примеры описания переменных:**

#### **Типы величин:**

- 
- 
- 
- 

• integer { целая } • real **{** вещественная } • char { один символ } • boolean { логическая }

#### **Объявление переменных (выделение памяти):**

**var a, b: integer; Q: real; s1, s2: char;**

#### **Оператор присваивания**

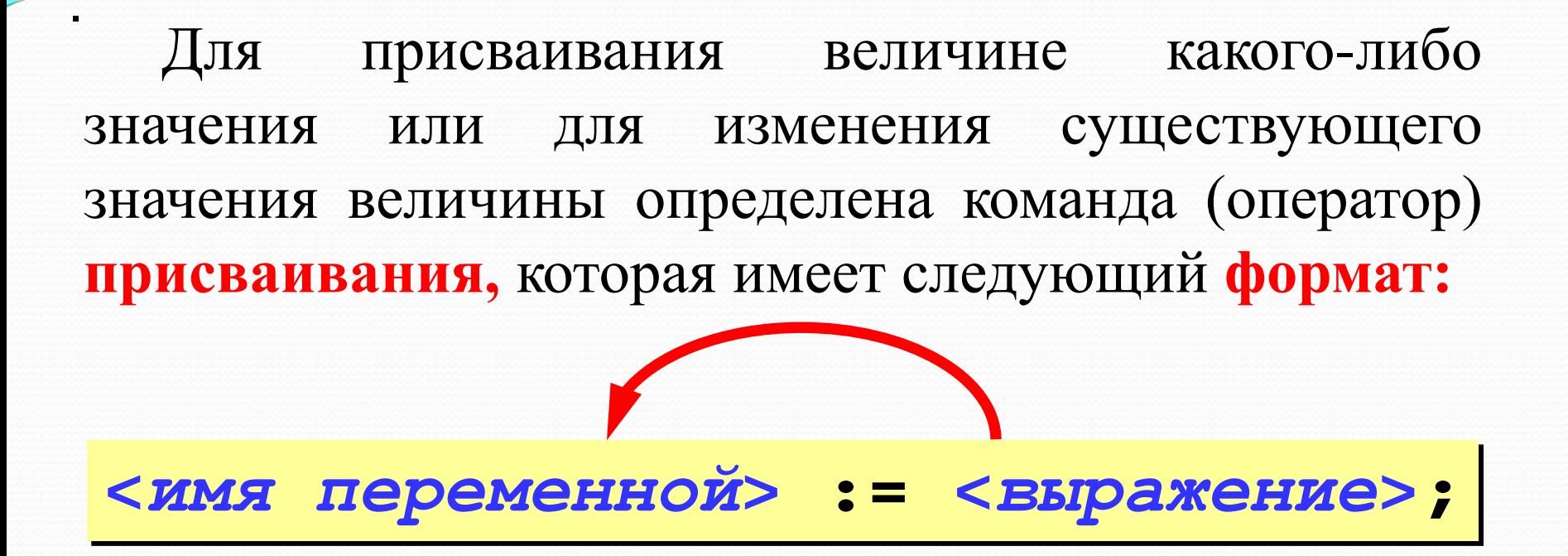

При выполнении команды присваивания вычисляется значение выражения, стоящего справа от знака присваивания (:=), и полученное значение заносится в область памяти с соответствующим именем величины (стоящим слева от знака присваивания).

**Выражение** – это конструкция языка, определяющая порядок вычисления некоторого значения. Различают **арифметические и логические выражения**.

### **Арифметическое выражение может включать**

- константы
- имена переменных
- знаки арифметических операций:

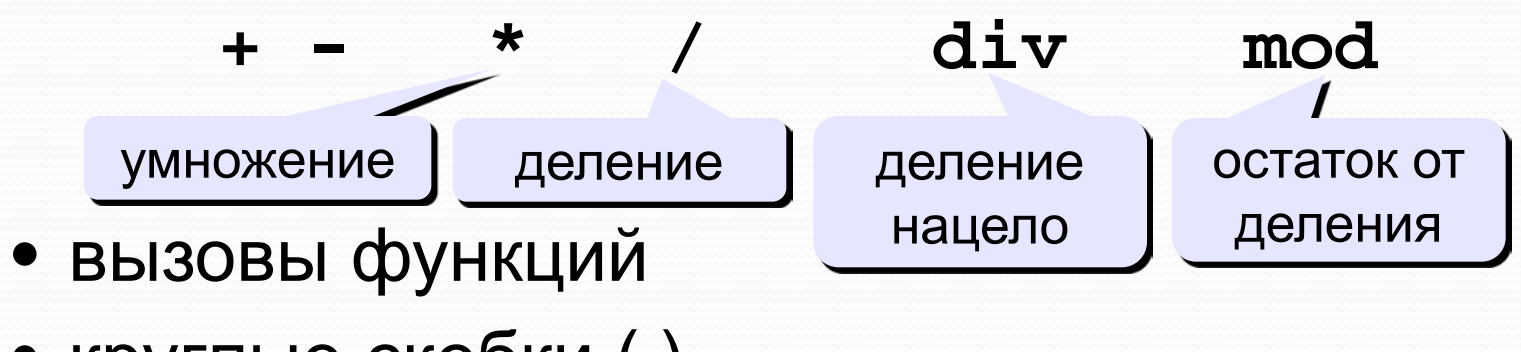

• круглые скобки ( )

#### **Порядок выполнения операций**

- вычисление выражений в скобках
- умножение, деление, **div**, **mod** слева направо
- сложение и вычитание слева направо

**2 3 5 4 1 7 8 6 9**

**z := (5\*a\*c+3\*(c-d))/a\*(b-c)/ b;**

$$
x = \frac{a^2 + 5c^2 - d(a+b)}{(c+d)(d-2a)}
$$
  $z = \frac{5ac + 3(c-d)}{ab}(b-c)$ 

**x:=(a\*a+5\*c\*c-d\*(a+b))/((c+d)\*(d-2\*a)); 2 6 3 4 7 5 1 12 8 11 10 9**

### **Организация ввода и вывода в программах на языке Паскаль. Линейные программы.**

*Линейной называется программа, последовательность записи команд в которой совпадает с последовательностью их выполнения.*

Простейшие линейные программы обычно сводятся к тому, что:

- пользователь с клавиатуры вводит значения некоторых величин (числа или символы),
- эти значения обрабатываются, обычно с помощью команды присваивания,
- полученный результат выводится на экран компьютера.

**Формат оператора:**

#### **Write[ln](<список вывода> );**

*Замечание: Здесь и далее в квадратных скобках будем записывать необязательную часть каких-либо конструкций языка (она может быть, а может и отсутствовать).*

В данном случае сочетание **ln** означает перевод курсора на следующую строку экрана по окончании вывода всех элементов списка. При её отсутствии по окончании вывода курсор остается в текущей позиции строки вывода.

*Список вывода* **может содержать три вида элементов: 1)Имена переменных 2)Константы (числовые и строковые) 3)Выражения**

**Разделителем в списке служит запятая.**

*При выполнении оператора вывода на экран соответственно выводятся:* **1)Значение переменной 2)Сама константа 3)Значение выражения**

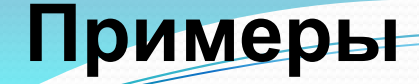

**writeln ( a ); { вывод значения переменной a и переход на новую строчку}**

**writeln ( 'Привет!' ); { вывод текстастроковой константы}**

**writeln ( 'Ответ: ', c ); { вывод текста и значения переменной c}**

**writeln ( a, '+', b, '=', c );**

#### **Форматы вывода**

К именам переменных в списке вывода могут добавляться через знак двоеточие **числа, обозначающие количество позиций на экране**, отводимых под соответствующие значения переменных.

Для переменных **целого и символьного** типа указывается **одно число**, а для переменных **вещественного типа – два числа**: первое определяет общее количество позиций, отводимых под число на экране, а второе – количество позиций, отводимых под дробную часть числа.

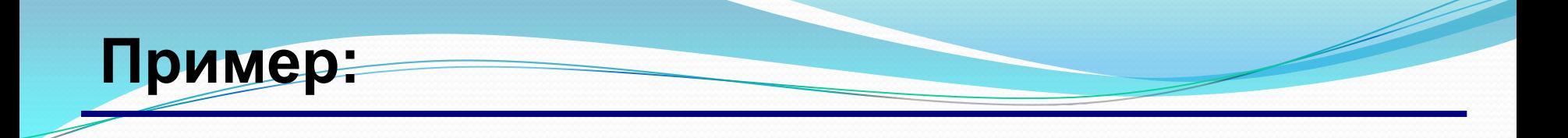

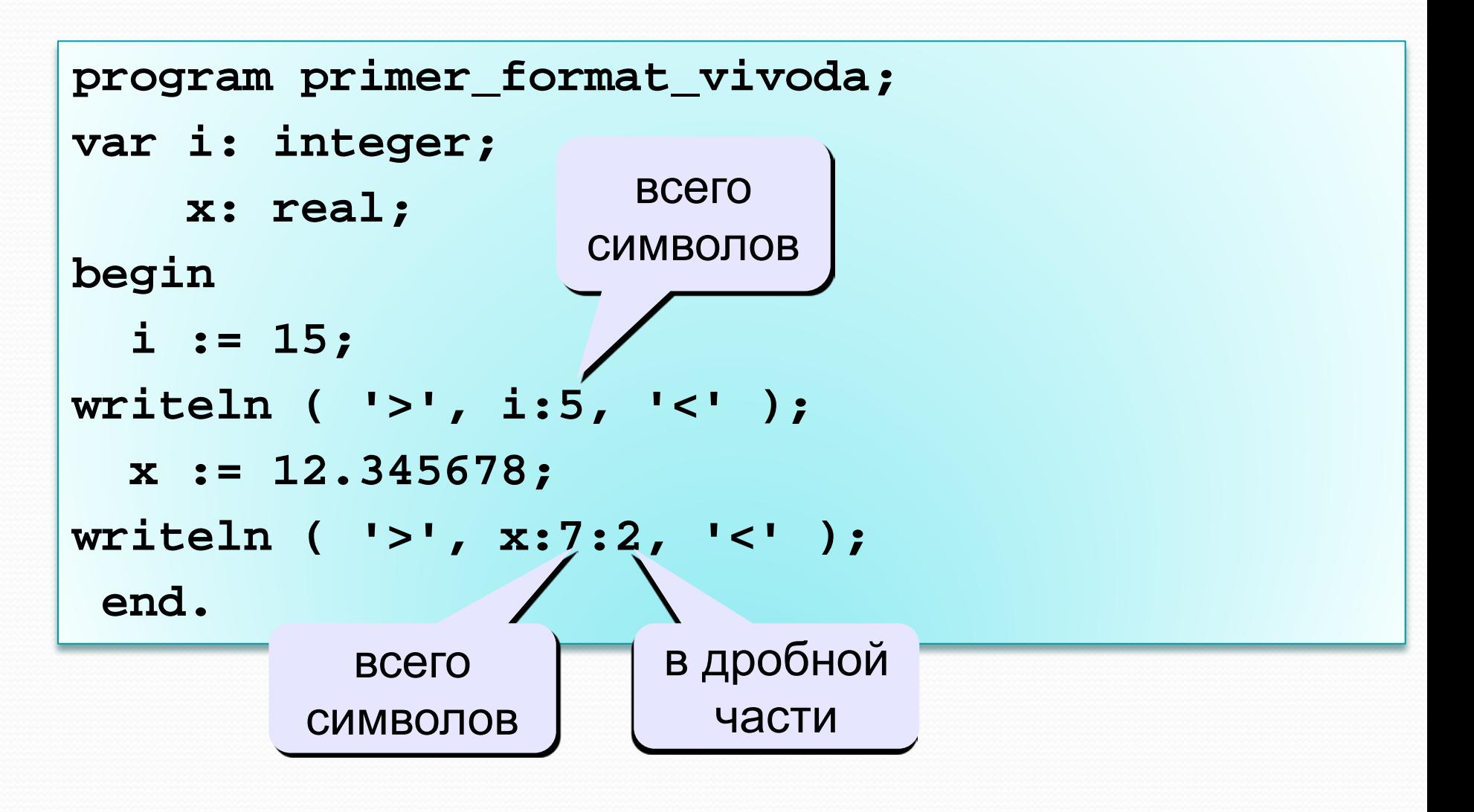

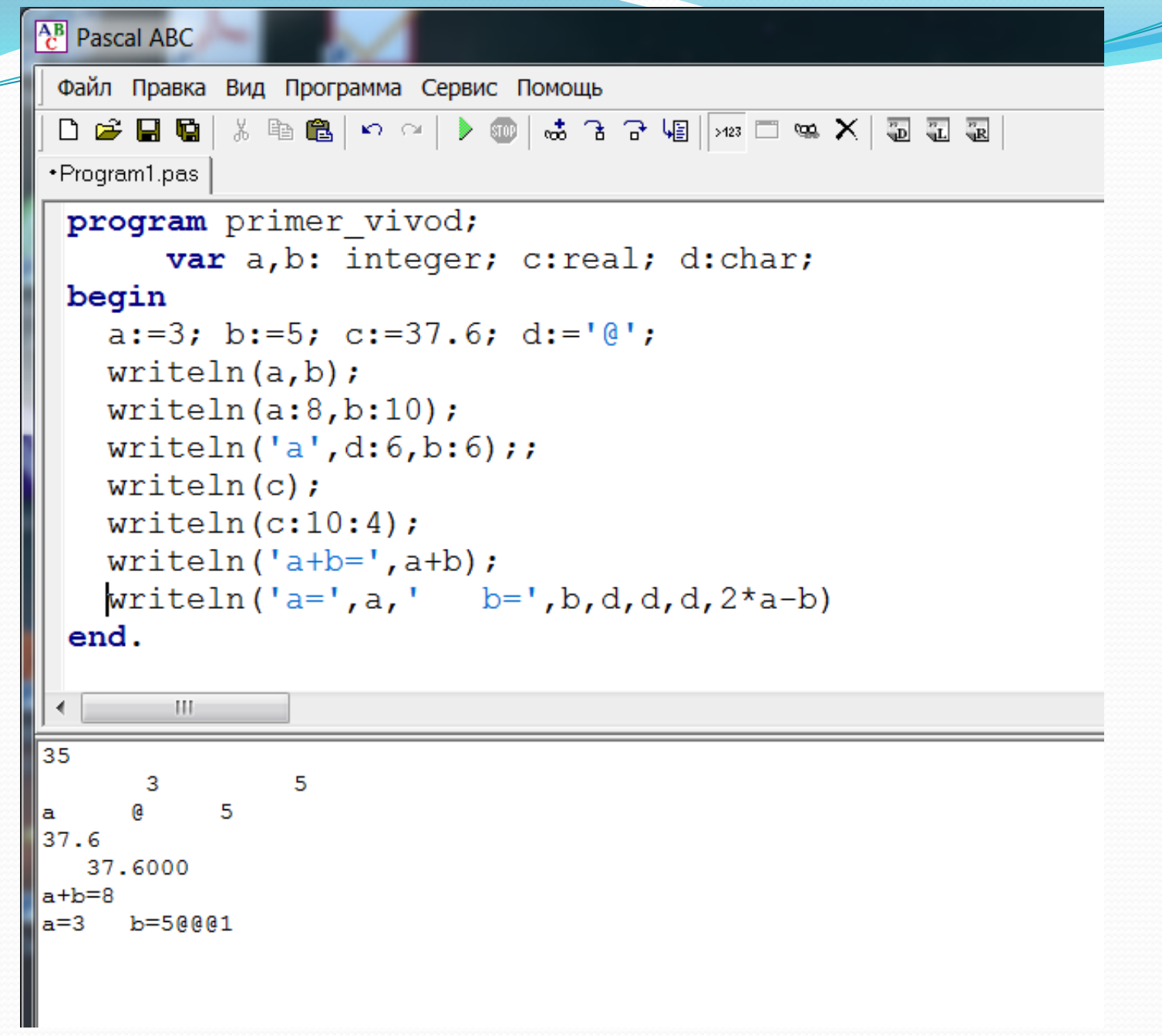

**Формат оператора:**

#### **Read[ln](<список имен переменных>);**

- Разделителем в списке служит запятая.
- Сочетание *ln* обеспечивает переход курсора к новой строке по окончании ввода.

**Например: readln( a, b ); { ввод значений переменных a и b}**

При выполнении оператора ввода программа приостанавливает свою работу, и ждет ввода соответствующих (указанных в списке переменных) значений. **Числовые значения набираются через пробел, а символьные – без пробела.** По окончании нажимается клавиша ввода: " ↵ " - Enter. *Число имен переменных в списке и количество набираемых на клавиатуре значений должны быть равны, их типы и порядок следования также должны быть согласованы.*

Для того, чтобы пользователю было понятно, что следует вводить (набирать на клавиатуре), перед оператором ввода обычно помещают оператор вывода с наводящим сообщением – подсказкой о смысле вводимых данных, например: **Write('введите три числа: ');** {подсказка} **Readln(a,b,c);** {ввод}

Пример 1. Составить программу, вычисляющую площадь круга и длину окружности заданного радиуса (радиус окружности вводится с клавиатуры).

```
Текст программы:
      Program krug;
         Const pi=3.1415;
        Var R, S, L: real;
      Begin
         Write ('введите радиус ');
         Readln (R);
        S = pi^*R^* R;L:=2^*pi^*R;Writeln ('S=', S:5:2, ' L=', L:5:2);
      End.
```